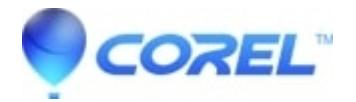

## **[How do I use my Avid Support Code ASC](http://kb.parallels.com/en/126254)**

• Pinnacle Legacy

This page contains [changes](http://howto.corel.comhttp//howto.corel.com/index.php?title=Pinnacle:How_do_I_use_my_Avid_Support_Code_ASC&oldid=10103&diff=111098) which are not marked for translation.

If your Avid Support Code is still valid then you must use the AVID system as it will not work with the new Corel/Pinnacle online system. Please refer to the Avid Support Codes article in the AVID knowledge base for further information.

© 1985-2024 Corel. All rights reserved.